Grow with Google

## Google Ads to Maximize ROI

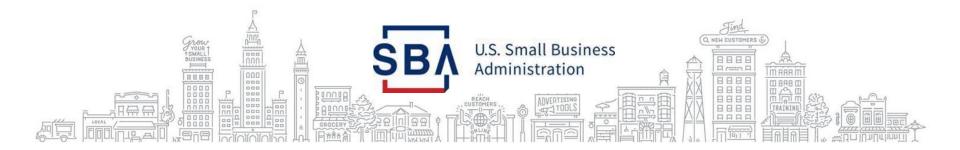

#### PRESENTER

#### **Amanda Basse**

### **Outreach and Marketing Specialist**

### Rhode Island District Office amanda.basse@sba.gov

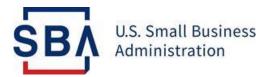

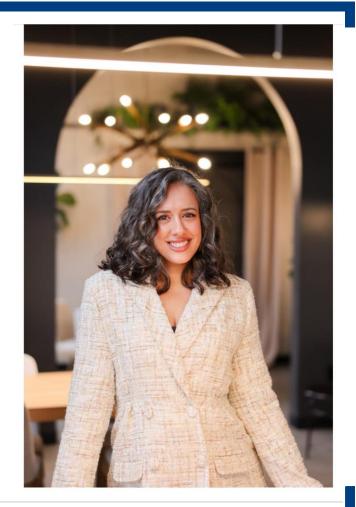

#### GOOGLE ADS CAN HELP BUSINESSES, LARGE AND SMALL

49% of shoppers surveyed said they use Google to discover or find a new item or product.

59%

of shoppers surveyed said they use Google to research a purchase they plan to make in-store or online.

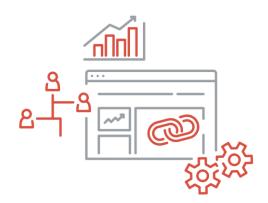

Google/Ipsos, Global, Global Retail Study, Base: total sample (n=14,206), online 18+ who shopped in the last week, countries included: AR, AU, BR, CA, CZ, FR, DE, IN, ID, IT, JP, KR, MX, NL, PL, PT, RU, SA, ZA, ES, SE, TR, UA, GB, U.S., AE, VN, Feb. 2019.

#### **BENEFITS OF ONLINE ADVERTISING**

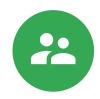

Reach specific audiences

Online advertising allows you to show your ads to people who are actively searching for your products and services.

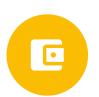

You control when and where ads appear and how much to spend

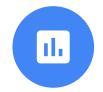

Measure the results

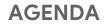

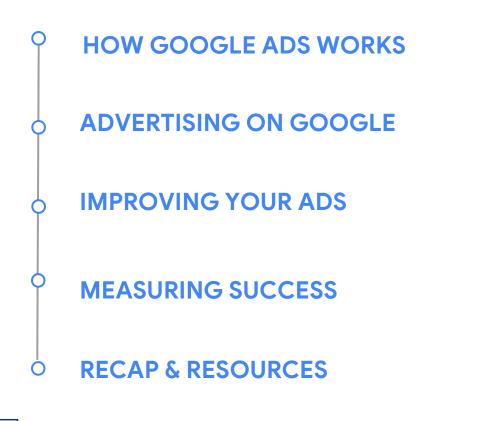

# How Google Ads works

#### HOW ADS WORK ON GOOGLE SEARCH

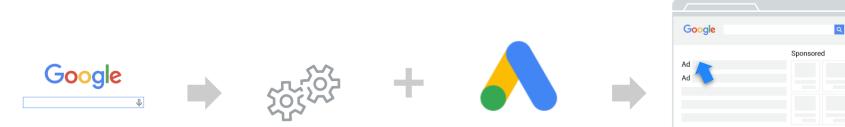

Starts with a search query

Google creates search results

Advertisers bid for opportunities to show ads

"Winners" appear in results with an Ads label.

Advertisers pay if searchers click an ad.

#### HOW THE AUCTION WORKS

- The auction determines which ads show and their position.
- Google calculates Ad Rank to determine auction winners.
- Ad Rank fluctuates depending on competition, context, and quality.

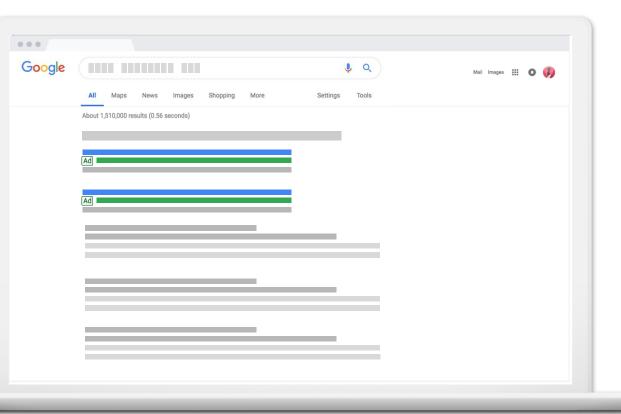

#### Google Ad Rank

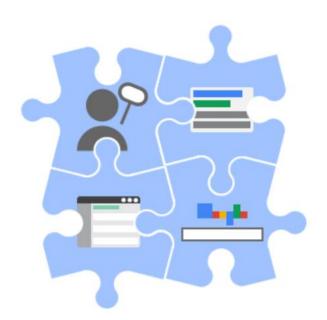

- The <u>ad auction</u> is how Google decides first which ads are eligible to show, and second how they're ranked among eligible ads.
- At both the eligibility and ranking stages, Google calculates Ad Rank scores. Generally speaking, the advertiser with the highest Ad Rank gets to show in the top position and the advertiser with the second-highest Ad Rank gets to show in the second position, assuming the ads clear the <u>relevant thresholds</u> and so on.

#### How to Improve Ad Rank

•Keyword research – Discover new, highly relevant keywords to add to your campaigns, including long-tail opportunities that can contribute to the bulk of your overall traffic.

•Keyword organization – Split your keywords into tight, organized groups that can be more effectively tied to individual ad campaigns.

•Refine ad text – Test out PPC ad copy that is more targeted to your individual ad groups. More effective ads get higher CTR, one of the best ways to improve Quality Score.

•Optimize landing pages – Follow landing page best practices to create pages that connect directly with your ad groups and provide a cohesive experience for visitors, from keyword to conversion.

•Add negative keywords – Continuously research, identify, and exclude irrelevant search terms that are wasting your budget.

#### How Do Ads Appear?

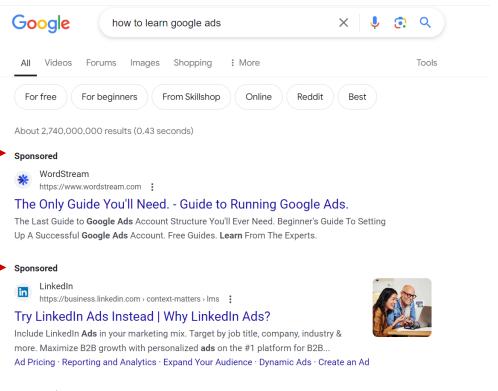

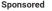

Coursera

#### THIS WORKSHOP FOCUSES ON TEXT ADS

Pay-perclick:

Advertisers pay only when searchers click an ad. 
 Coogle
 trade street jam co
 X
 Images
 Images
 News
 More

 Q All
 © Maps
 Ø Shopping
 Images
 Images
 News
 Images
 Tools

 About 27,000,000 results (0.59 seconds)
 Images
 Images
 Images
 News
 Images
 Tools

Ad · https://tradestjamco.com/

#### Jams - Handcrafted Vegan Jam

Our unconventional jams make the perfect sandwich, meal, or snack out of the jar. Order a sampler set and find your new favorite flavor.

jams + sauces · cocktail elixirs · bundles + gifting · flavor quiz

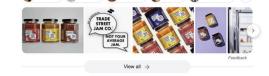

https://www.instagram.com > tradestjamco

#### ADS CAN ALSO APPEAR ON PARTNER WEBSITES

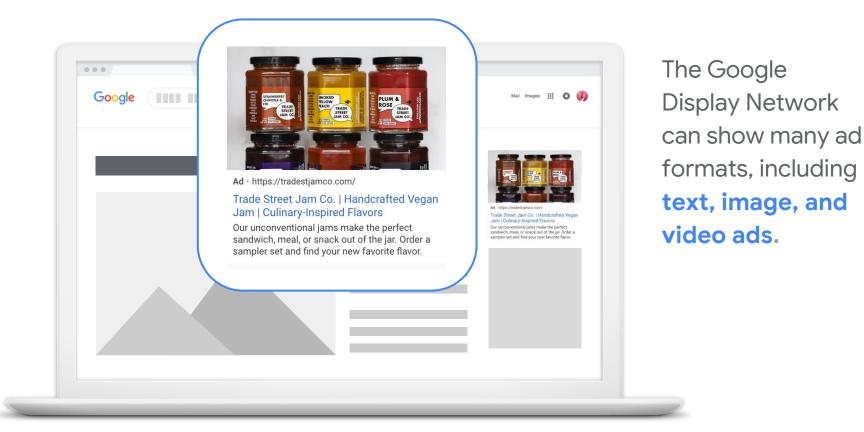

ŞΒΫ

## Advertising on Google

#### **STEP 1: GET STARTED WITH GOOGLE ADS**

- Visit google.com/ads
- Click Start now
- Sign into your
   Google Account.
- Google Ads will default to Smart Mode to allow:
  - Quick campaign setup
  - Automated ad management

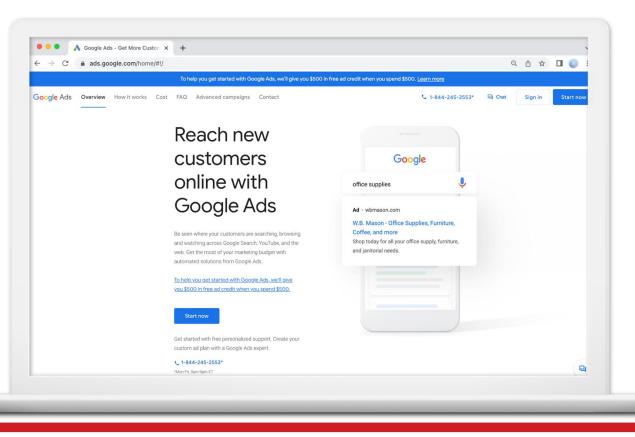

#### **STEP 2: ENTER YOUR BUSINESS NAME**

| ← → C  â ads.google.com/aw/car | npaigns/new/express?ocid=1089889912&cmpnInfo=%7B"8"%3A"7728ba27-08db-4f56-adfe-                                                                                                    | ea74668e41a ର୍ 🖞 🛣 |               |
|--------------------------------|----------------------------------------------------------------------------------------------------|--------------------|---------------|
| 🙏 Google Ads 🛛 New camp        | aign                                                                                                    | 0                  | R             |
|                                | •                                                                                                    |                    |               |
|                                | Let's get started! What is your business                                                                                                    |                    |               |
|                                | name?                                                                                                    |                    |               |
|                                |                                                                                                    |                    |               |
|                                | Your business name<br>Trade Street Jam Co                                                                                                    |                    |               |
|                                | This helps us show your ad when people search for you by name                                                                                                    |                    |               |
|                                |                                                                                                    |                    |               |
|                                | Next                                                                                                    |                    |               |
|                                |                                                                                                    |                    |               |
|                                |                                                                                                    |                    |               |
|                                |                                                                                                    |                    |               |
|                                |                                                                                                    |                    |               |
|                                |                                                                                                    |                    |               |
|                                | Are you a professional marketer? Switch to Expert Mode                                                                                                    |                    |               |
|                                |                                                                                                    |                    |               |
|                                | Piece All States All States All S |                    | Chat with us  |
|                                | 9am to 9pm ET, Mon - Fri                                                                                                    |                    | Linat with us |

#### **STEP 3: ENTER WEBSITE**

Enter the page URL where you want the searcher to go after clicking your ad.

This might **not** be your website's homepage.

| ← → C  ads.google.com/aw/campaigns/r | ew/express?campaignId=18662140989&ocid=1089889912&cmpnInfo=%7B"8"%3A"7728ba27-                 | -08 Q 凸 ☆ |              |
|--------------------------------------|------------------------------------------------------------------------------------------------|-----------|--------------|
|                                      |                                                                                                | 0         |              |
| A Google Ads New campaign            |                                                                                                | 0         |              |
|                                      | -                                                                                              |           |              |
|                                      | Where should people go after clicking your                                                     |           |              |
|                                      | ad?                                                                                            |           |              |
|                                      |                                                                                                |           |              |
|                                      | Your website<br>https://tradestjamco.com/collections/single-jams                               |           |              |
|                                      | Consider what you're advertising, and enter the most relevant page of your website. This might |           |              |
|                                      | be your homepage, or a more specific page.                                                     |           |              |
|                                      |                                                                                                |           |              |
|                                      | Back                                                                                           |           |              |
|                                      |                                                                                                |           |              |
|                                      |                                                                                                |           |              |
|                                      |                                                                                                |           |              |
|                                      |                                                                                                |           |              |
|                                      |                                                                                                |           |              |
|                                      | Need help?                                                                                     | _         |              |
|                                      | Call for free ad setup help at 1-855-738-7723<br>9am to 9pm ET, Mon - Fri                      |           | Chat with us |

#### **STEP 4: PREVIEW THE LANDING PAGE**

Preview the web page on mobile and desktop.

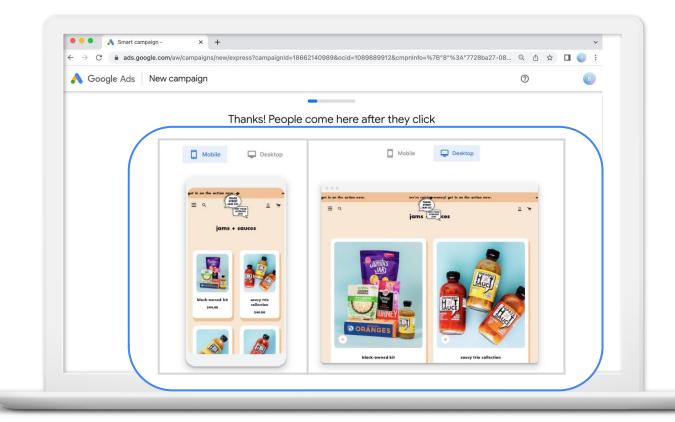

#### **STEP 5: SELECT AN ADVERTISING GOAL**

Choose an advertising goal.

Ask yourself: what should potential customers do after they see your ad?

| ● ● ● 👌 Smart campaign - 🛛 🗙 | T                                                                                |    |     | ~     |
|------------------------------|----------------------------------------------------------------------------------|----|-----|-------|
| ← → C                        | new/express?campaignId=18662140989&ocid=1089889912&cmpnInfo=%7B"3"%3A"https%3A%2 | QÅ | ☆ 🛛 | I 📵 🗄 |
| 🙏 Google Ads 🛛 New campaign  |                                                                                  | 0  |     | R     |
|                              |                                                                                  |    |     |       |
|                              | What's your main advertising goal?                                               |    |     |       |
|                              |                                                                                  |    |     |       |
|                              | Cet more calls                                                                   |    |     |       |
|                              | Get more website sales or leads                                                  |    |     |       |
|                              |                                                                                  |    |     |       |
|                              | Get more visits to your physical location                                        |    |     |       |
|                              | Get more views and engagement on YouTube                                         |    |     |       |
|                              |                                                                                  |    |     |       |
|                              |                                                                                  |    |     |       |
|                              | Back                                                                             |    |     |       |
|                              |                                                                                  |    |     |       |
|                              | Are you a professional marketer? Switch to Expert Mode                           |    |     |       |

- Ads have three headlines and two description lines.
- Optional: include a clickable call button.

| Google Ads New ca | mpaign                                                                     |                                                                                                 | 0 | R |
|-------------------|----------------------------------------------------------------------------|-------------------------------------------------------------------------------------------------|---|---|
|                   |                                                                            |                                                                                                 |   |   |
|                   | Now it's time to wri                                                       | ite your ad                                                                                     |   |   |
|                   | Headline 1                                                                 |                                                                                                 |   |   |
|                   | Not Your Average Jams                                                      | ٩                                                                                               |   |   |
|                   | 21 / 30                                                                    | Ad · tradestjamco.com                                                                           |   |   |
|                   | So Many Delicious Flavors                                                  | Not Your Average Jams   So Many Delicious<br>Flavors   View Our Best Sellers Today              |   |   |
|                   | 25 / 30                                                                    | Spoonable Low Sugar Jams for Cooking, Baking,<br>Cocktails and More. So Many Yummy Flavors. Our |   |   |
|                   | View Our Best Sellers Today                                                | Unconventional Jams Make the Perfect Sandwich,                                                  |   |   |
|                   | 27 / 30                                                                    |                                                                                                 |   |   |
|                   | Spoonable Low Sugar Jams for Cooking, Baking, Cocktails an                 |                                                                                                 |   |   |
|                   | 88/90                                                                      |                                                                                                 |   |   |
|                   | Description 2<br>Our Unconventional Jams Make the Perfect Sandwich, Meal o |                                                                                                 |   |   |
|                   | 80 / 90                                                                    |                                                                                                 |   |   |
|                   | Show a call button in your ad                                              |                                                                                                 |   |   |
|                   | United States 💌 Phone number                                               |                                                                                                 |   |   |

#### **STEP 7: ADD KEYWORD THEMES**

- Themes should be relevant to the advertised product or service.
- Themes help match your ad to related searches.

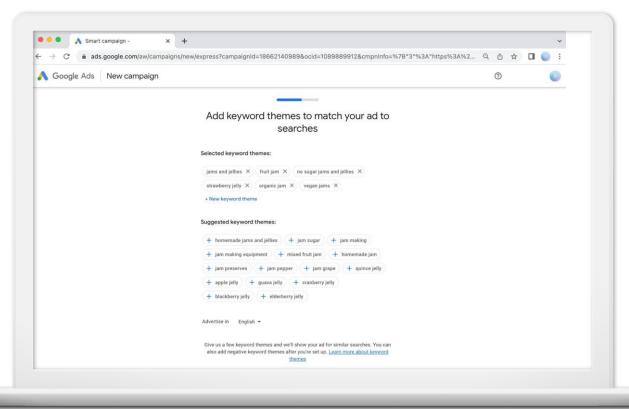

#### Keyword Groupings

| Ad group ideas Keyword ideas                                      |              | Columns +  | Download        | Add all (59) |
|-------------------------------------------------------------------|--------------|------------|-----------------|--------------|
| Ad group (by relevance)                                           | Avg. monthly | searches ? | Suggested bid ? | Add to plan  |
| Wedding Rings (31)<br>wedding rings, mens wedding rings, unique   | <u> ~</u>    | 795,520    | \$2.10          | >>           |
| Earrings (13)<br>diamond earrings, gold earrings, earrings, pe    | <u>Le</u>    | 849,000    | \$1.01          | >>           |
| Wedding Bands (27)<br>mens wedding bands, matching wedding ba     |              | 392,730    | \$2.55          | >>           |
| Gold Engagement (11)<br>rose gold engagement rings, gold engageme | <u></u>      | 203,730    | \$2.42          | >>           |
| Jewelry (38)<br>jewelry, emerald jewelry, mens jewelry, platin    | <u>Ler</u>   | 1,348,390  | \$0.83          | >>           |
| Cut Engagement (5)<br>princess cut engagement rings, cushion cut  |              | 131,100    | \$2.32          | >>           |
| Womens Wedding (8)<br>wedding rings for women, wedding bands for  | <u></u>      | 172,400    | \$2.12          | >>           |

#### **STEP 8: SELECT A LOCATION**

- Decide where to display your ad.
- Options include a radius around an address or specific zip codes, cities, or regions.

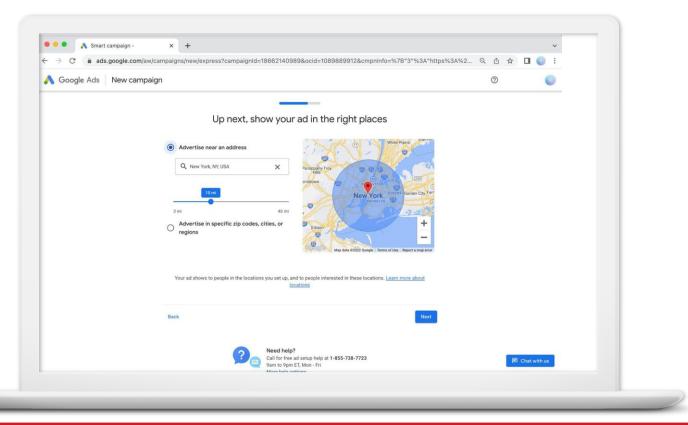

#### **STEP 9: SET A BUDGET**

- Select a budget option or enter your own.
- See an estimate of monthly clicks.
- Change or pause at any time.

| A Google Ads Start reaching more per | pple                                                                                                    | 0 |  |
|--------------------------------------|----------------------------------------------------------------------------------------------------|---|--|
|                                      |                                                                                                    |   |  |
|                                      | Set a budget to get the results you want                                                                                                    |   |  |
|                                      | Select a budget option     Currency: US Dollar (\$) +                                                                                                    |   |  |
|                                      | \$2.80 daily average - \$85 monthly max                                                                                                    |   |  |
|                                      | Get an estimated 40-110 ad clicks each month                                                                                                    |   |  |
|                                      | Recommended for you ③                                                                                                    |   |  |
|                                      | \$7.40 daily average - \$225 monthly max ✓<br>Get an estimated 120-280 ad clicks each month                                                                                                    |   |  |
|                                      | \$17.50 daily average - \$532 monthly max                                                                                                    |   |  |
|                                      | Get an estimated 280-650 ad clicks each month                                                                                                    |   |  |
|                                      | O Enter your own budget                                                                                                    |   |  |
|                                      | You only pay for clicks on your ad. Some days you might spend less than your daily<br>average, and on others you might spend more. But over the month you won't pay<br>more than your monthly max. Learn more |   |  |
|                                      | Back Next                                                                                                    |   |  |

Review your campaign to make sure all of the information is accurate.

You can make edits before sending the campaign live.

| Smart campaign - | × +                                                                                                    |        |                                                                                                    |             | ~       |
|------------------|----------------------------------------------------------------------------------------------------|--------|----------------------------------------------------------------------------------------------------|-------------|---------|
| ads.google.co    | om/aw/campaigns/new/express?campaignId=1866214                                                                                                    | 0989&0 | cid=1089889912&cmpnInfo=%7B"3"%3A"https%                                                                                                    | 63A%2 Q 🖞 1 | ¥ 🔲 🕕 🗄 |
| s New c          | ampaign                                                                                                    |        |                                                                                                    | 0           | •       |
|                  | Review your camp                                                                                                    | baign  | to be sure it's right                                                                                                    |             |         |
|                  | Campaign name<br>Not Your Average Jams                                                                                                    | 0      | (B)                                                                                                    |             |         |
|                  | Campaign goal<br>Website traffic                                                                                                    |        | Ad - tradestjamco.com<br>Not Your Average Jams J So Many Delicious                                                                                                    |             |         |
|                  | Your website<br>https://tradestjamco.com/collections/single-jams                                                                                                    |        | Flavors   View Our Best Sellers Today<br>Spoonable Low Sugar Jams for Cooking, Baking,<br>Cocktails and More. So Many Yummy Flavors. Our<br>Unconventional Jams Make the Perfect Sandwich, |             |         |
|                  | Business name<br>Trade Street Jam Co                                                                                                    |        |                                                                                                    |             |         |
|                  | Ad text<br>Not Your Average Jams   So Many Delicious Flavors  <br>View Our Best Sellers Today   Sponnable Low Sugar<br>Jams for Cooking, Baking, Ocisikali and More. So<br>Many Yummy Flavors,   Our Unconventional Jams<br>Make the Perfect Sandwich, Meal or Snack Out of the<br>Jar. | 0      |                                                                                                    |             |         |
|                  | Locations<br>15 miles of New York, NY, USA                                                                                                    | 0      |                                                                                                    |             |         |
|                  | Keyword themes<br>fruit jam, jams and jellies, organic jam, no sugar jams<br>and jellies, vegan jams, strawberry jelly                                                                                                    | 0      |                                                                                                    |             |         |
|                  | Budget<br>\$7.40 daily average - \$225 monthly max                                                                                                    | 0      |                                                                                                    |             |         |

#### **FINAL STEP: SET UP BILLING**

Confirm your payment information and submit.

| ● ● ● 🔥 845 Google Ads × -                                     | -                                                                                                    |               |
|----------------------------------------------------------------|----------------------------------------------------------------------------------------------------|---------------|
| $\leftarrow$ $\rightarrow$ C $($ ads.google.com/aw/signup/paym | ent?ocid=1089252228&subid=US-en-et-g-aw-c-home-awhp_xin1_signin%21o2-awhp-hv-01-22&name                                                                                                    | =Tr Q 🖞 🖈 🔲 🕕 |
| 🔥 Google Ads 🛛 New campaign                                    |                                                                                                    | 0             |
|                                                                | Confirm payment info                                                                                                    |               |
|                                                                | Billing country                                                                                                    |               |
|                                                                | D United States                                                                                                    |               |
|                                                                | Time zone                                                                                                    |               |
|                                                                | (GMT-04:00) New York Time     Time zone applies to your entire account and cannot be changed later.                                                                                                    |               |
|                                                                | Introductory offer                                                                                                    |               |
|                                                                | Offer successfully applied. You'll receive a \$500.00 credit when you spend     \$500.00.                                                                                                    |               |
|                                                                | Account type ①<br>Organization ~                                                                                                    |               |
|                                                                | Organization name                                                                                                    |               |
|                                                                | Add credit or debit card                                                                                                    |               |
|                                                                | # Card details                                                                                                    |               |
|                                                                | ZiP code Ø                                                                                                    |               |
|                                                                | You'll see a temporary 350.00 authorization on your card, which is typically removed within a week.                                                                                                    |               |
|                                                                | You'll be charged automatically on the 1st of each month: If your balance reaches your payment threshold before then,<br>you'll be charged immediately, Learn more                                                                              |               |
|                                                                | By continuing, you agree to the Google Ads Terms. They include the use of binding arbitration to resolve disputes<br>rather than jury trials or class actions. Please follow the instructions in the terms below if you wish to opt out of this |               |

#### **COMPARE CAMPAIGN OPTIONS**

|                  | Smart campaigns                                   | Search campaigns                                                          |
|------------------|---------------------------------------------------|---------------------------------------------------------------------------|
| Bidding          | Automated                                         | Advertiser-managed                                                        |
| Ad assets        | Automated                                         | Advertiser-managed                                                        |
| Keyword creation | Automated                                         | Advertiser-managed                                                        |
| Keyword editing  | Advertiser can manage keyword themes              | Advertiser can edit individual keywords                                   |
| Reporting        | Simplified dashboard highlighting important stats | Detailed reports for campaign, ad group,<br>ad, keyword, and search terms |
| Where ads show   | Automated                                         | Advertiser-managed                                                        |
| Landing pages    | One per campaign                                  | Multiple                                                                  |

### **Understanding Account Structure**

#### Account

Unique email address & password Billing info

| Campaign          | Campaign          |
|-------------------|-------------------|
| Budget & Settings | Budget & Settings |
|                   |                   |

| Ad Group        | Ad Group        | Ad Group        | Ad Group        | Ad Group        | Ad Group        |
|-----------------|-----------------|-----------------|-----------------|-----------------|-----------------|
| Keywords<br>Ads | Keywords<br>Ads | Keywords<br>Ads | Keywords<br>Ads | Keywords<br>Ads | Keywords<br>Ads |

#### TRANSITION TO EXPERT MODE

When in Smart campaigns, navigate to New Campaign. Select "Switch to Expert Mode."

|                          | awleampaigns/newlexpre | ess?campaignId=18650074686&ocid=1089252228&subid=US-en-et-g-aw-c-home-awhp_xin1_sig | Q | ₫☆ |        | •       |  |
|--------------------------|------------------------|-------------------------------------------------------------------------------------|---|----|--------|---------|--|
| 🔨 Google Ads 🛛 New campa | iign                   |                                                                                     |   | 0  |        |         |  |
|                          |                        |                                                                                     |   |    |        |         |  |
|                          |                        | Let's get started! What is your business                                            |   |    |        |         |  |
|                          |                        | name?                                                                               |   |    |        |         |  |
|                          |                        | Your business name                                                                  |   |    |        |         |  |
|                          |                        | Trade Street Jam Co This helps us show your ad when people search for you by name   |   |    |        |         |  |
|                          |                        |                                                                                     |   |    |        |         |  |
|                          |                        | Next                                                                                |   |    |        |         |  |
|                          |                        |                                                                                     |   |    |        |         |  |
|                          |                        |                                                                                     |   |    |        |         |  |
|                          |                        |                                                                                     |   |    |        |         |  |
|                          |                        |                                                                                     |   |    |        |         |  |
|                          |                        |                                                                                     |   |    |        |         |  |
|                          |                        |                                                                                     |   |    |        |         |  |
|                          |                        |                                                                                     |   |    |        |         |  |
|                          | Are you a              | professional marketer? Switch to Expert Mode                                        |   |    |        |         |  |
|                          | Are you a              | professional marketer? Switch to Expert Mode                                        |   |    |        |         |  |
|                          | Are you a              |                                                                                     |   |    |        |         |  |
|                          | Are you a              | professional marketer? Switch to Expert Mode                                        |   |    | 🖻 Chat | with us |  |

Select Search under campaign type, then:

- Select campaign settings
- Set up ad groups
- Create ads
- Review and launch

| <ul> <li>A New campaign - X +</li> <li>C ( ads.google.com/aw/campaigns/new?ocid=108</li> </ul>                                     | 9219061&cmpnInfo=%7B"8"% | 3A"eeffa3d7-b359-4e60-8771                                                        | -36434f60b516"%7D⊂                                     | d=US-en Q   | ☆ 🛛 🕔 | : |
|----------------------------------------------------------------------------------------------------|--------------------------|-----------------------------------------------------------------------------------|--------------------------------------------------------|-------------|-------|---|
| Google Ads New campaign                                                                                                    |                          |                                                                                   |                                                        | (2)<br>Help |       |   |
| Search Get more sales with text or call ads that show near search results of Google.com, on Google search partners sites, and more |                          | Depu           Bash closers arons 3 million close and apps with engaging cristine | Discovery<br>Bradisover, Granal,<br>Discover, and more |             |       |   |
| Start tracking your sales as w                                                                                                    | ebsite conversions       |                                                                                   |                                                        |             |       |   |

## Improving your ads

#### WHAT'S IN A TEXT AD?

Three headlines

- O Each 30 characters max
- Two description lines
  - O Each 90 characters max
- One final URL
  - O Choose the most relevant page on your site.

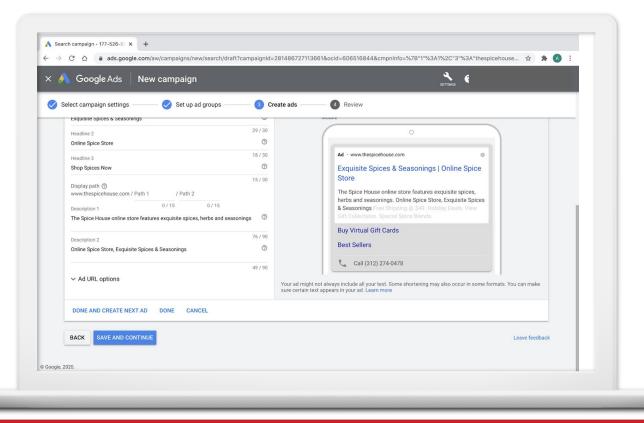

#### TIPS FOR WRITING GREAT ADS

A great ad:

- Is relevant to the searcher's query:
   jam vs. buy cranberry jam
- Includes keywords in ad text
- Inspires action: Call now! Order today!

**Quick Tip:** 

For more help writing effective ads, visit: **g.co/textadtips** 

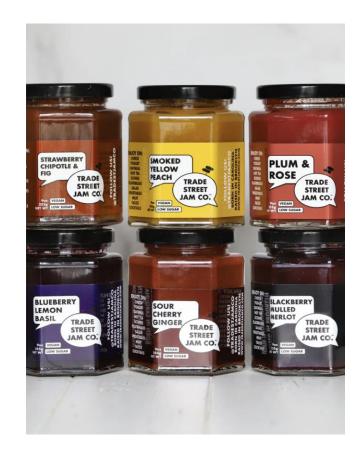

#### SMART CAMPAIGNS: WHAT IS A KEYWORD THEME?

Keyword themes are words or phrases that help match your ads with Google

searches.

|                      | Google Ads Search Reports Tools and Refresh Help Notifications                                                                           |  |  |  |  |
|----------------------|----------------------------------------------------------------------------------------------------|--|--|--|--|
| All campaig          | Search terms report & keyword themes                                                                                                    |  |  |  |  |
| Search cam           | hpaigns                                                                                                    |  |  |  |  |
| Sma                  |                                                                                                    |  |  |  |  |
| d, Pa<br>Boo<br>Sele | fruit jam Strawberry Jam Fig Preserves jam preserves                                                                                     |  |  |  |  |
| Sho<br>Res<br>Trac   | homemade jam Fig Jelly Fig Jam Raspberry Preserves                                                                                       |  |  |  |  |
|                      | Strawberry Preserves fig jam no sugar                                                                                                    |  |  |  |  |
|                      |                                                                                                    |  |  |  |  |
|                      |                                                                                                    |  |  |  |  |
|                      | Edit                                                                                                    |  |  |  |  |
|                      |                                                                                                    |  |  |  |  |
|                      |                                                                                                    |  |  |  |  |
|                      |                                                                                                    |  |  |  |  |
|                      | nenue says to Reporting is not real-time. Time zone for all dates and times: (GMT-05:00) Central Time. Learn more                        |  |  |  |  |
| avigation or         | Some inventory may be provided through third party intermediaries.                                                                       |  |  |  |  |
| wigation m           | Vou'll see Media Rating Council (MRC) accreditation noted in the column header's hover text for accredited metrics. No © 6 Google, 2022. |  |  |  |  |

#### SMART CAMPAIGNS: HOW TO IMPROVE KEYWORD THEMES

- Aim for a maximum of 7-10 themes
- Think like your customers
- Remember your advertising strategy
- Create separate campaigns for different groups of keyword themes
- Add negative keyword themes

Your ads show when people search for your keyword themes and related phrases. Learn more

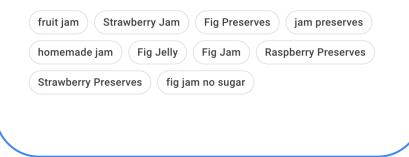

#### **EXPERT MODE: WHAT IS A KEYWORD?**

| jam   | Broad    | Ads may show on searches that <b>relate</b> to your keyword.              |
|-------|----------|---------------------------------------------------------------------------|
| "jam" | Phrase   | Ads may show on searches that <b>include</b> the meaning of your keyword. |
| [jam] | Exact    | Ads may show on searches that <b>mean the same</b> as your keyword.       |
| -band | Negative | Prevents your ads from showing.                                           |

#### **EXPERT MODE TIP: KEYWORD PLANNER TOOLS &** SETTINGS ∧ Keyword Planner - 618-040-57 × + 0 $\leftarrow \rightarrow$ C 🗅 🗎 ads.google.com/aw/keywordplanner/home?ocid=702526228&euid=4672983 &\_\_c=1080307572&authuser=0 \* TOOLS & ? Google Ads Keyword Planner Get search volume and forecasts Discover new keywords Get keyword ideas that can help you reach people Get search volume and other historical metrics. interested in your product or service plus forecasts for how they could perform PLANS CREATED BY YOU PLANS SHARED WITH YOU ш ADD FILTER Plan Status Last modified $\downarrow$ Forecast period Find new keyword ideas, get search volumes, and create a plan

**Keyword Planner** helps you discover new keywords, get search volume and see performance forecasts.

## WHAT ARE AD ASSETS?

Assets expand your ad with additional info.

• Callout assets

• Sitelink assets

Price assets

Promotion assets

| Google Ads All campaigns of The Essential        | The Essential Spices Collection > Spices Collection |                  |             |              |                      |               |                      |   |
|--------------------------------------------------|-----------------------------------------------------|------------------|-------------|--------------|----------------------|---------------|----------------------|---|
| d Status: Campaign paused Type: Star             | dard More details 🗸                                 |                  |             |              |                      |               |                      |   |
| 2                                                |                                                     |                  |             |              | SUMMARY              |               | 30 - Dec 1, 2020 👻 < | > |
| •                                                |                                                     |                  |             |              |                      | Show previews | Edback               |   |
| Sitelink >                                       |                                                     | _<br>Impressions | _<br>Clicks | -<br>CTR     | Campaign<br>Added to |               |                      |   |
| Preview                                          |                                                     |                  |             |              |                      |               |                      |   |
| Ad · www.thespicehouse                           | .com O                                              | Buy Virtual 0    | Gift Cards  | Best Sellers |                      |               |                      |   |
| Exquisite Spices 8<br>Spice Store                | & Seasonings   Online                               | 2 extensions     |             |              |                      |               |                      |   |
|                                                  | e store features exquisite                          |                  |             |              |                      |               |                      |   |
| spices, herbs and seas<br>Exquisite Spices & Sea | onings. Online Spice Store,<br>sonings              |                  |             |              |                      |               |                      |   |
| Buy Virtual Gift Cards                           |                                                     |                  |             |              |                      |               |                      |   |
| Best Sellers                                     |                                                     |                  |             |              |                      |               |                      |   |
| Show links to specific pages                     | of your website                                     |                  |             |              |                      |               |                      |   |
| Show links to specific pages                     | of your website                                     |                  |             |              | Campaign             |               | _                    |   |

# Measuring success

# **SOMETHING TO THINK ABOUT**

What are your advertising goals? What do you want to accomplish?

Do your ads help you reach these business goals?

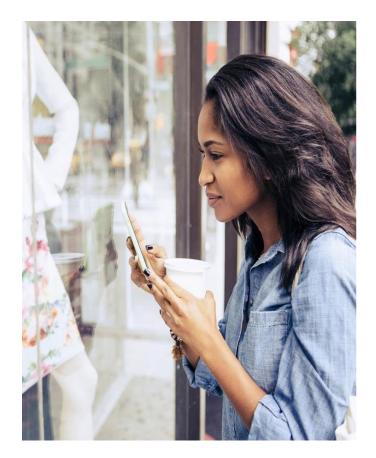

#### **REPORTING TERMINOLOGY**

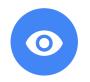

## Impressions

How many times your ad was displayed, whether it was clicked or not

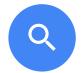

Clicks

When a user clicks on an ad

| Ś |  |
|---|--|
|   |  |

## Conversions

When a click on an ad results in a desirable outcome Smart campaigns offer simplified reports, including:

- Impressions
- Clicks
- Conversions (optional)

| 🔨 Google Ads                                                        |                          | Q III 🍳 C ⊘<br>Search Reports Tools and Refresh Help<br>settings |                          |
|---------------------------------------------------------------------|--------------------------|------------------------------------------------------------------|--------------------------|
|                                                                     |                          | All time May 7, 2021 - Nov 22, 20                                | 22 🔹 < Show last 30 days |
| Trade Street Jam Co. 🧷                                              |                          |                                                                  |                          |
| Active 👻                                                            |                          |                                                                  |                          |
|                                                                     |                          |                                                                  |                          |
| \$250.00 Spend all time                                             |                          |                                                                  |                          |
| Impressions                                                         | Clicks                   | Conversions                                                      |                          |
| O<br>How often your ads were shown                                  | O<br>Actions on your ads | Get Started<br>Actions on your website from ads                  |                          |
|                                                                     |                          |                                                                  |                          |
| View performance details                                            |                          |                                                                  |                          |
| Recommendations                                                     |                          |                                                                  |                          |
| O of 1 a Help your campaign perform to its full potenti             |                          |                                                                  |                          |
| Set up conversion tracking<br>Get a clear picture of ad performance |                          |                                                                  |                          |
|                                                                     |                          |                                                                  |                          |
| Search terms report & keyword t                                     | hemes Ad tex             | rt, images & landing page                                        |                          |
|                                                                     |                          |                                                                  |                          |

#### **REPORTS IN SEARCH CAMPAIGNS**

Search campaigns include detailed reports, including:

- Ad groups
- Ads
- Landing pages
- Keywords

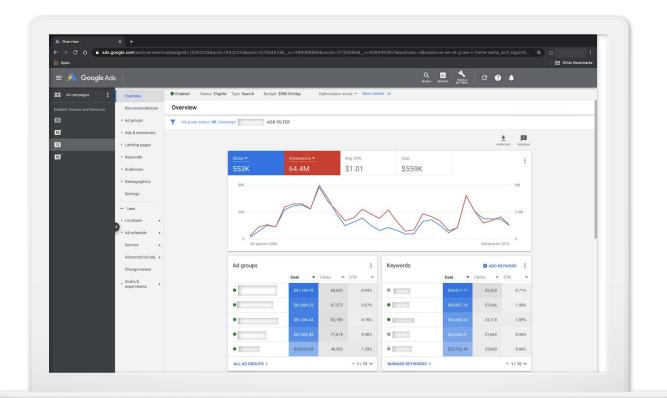

## TRACK CONVERSIONS IN GOOGLE ADS

Reporting columns show how ads lead to valuable customer actions. Learn things like:

- The number of conversions
- Cost per conversion
- Conversion rate
- And much more

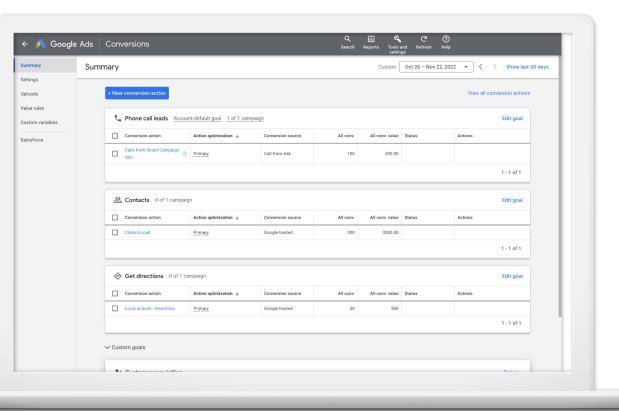

### TRACK CONVERSIONS WITH GOOGLE ANALYTICS

Linking your Google Ads account to your Analytics property lets you see the full customer cycle.

Follow your customers from the point where they first interact with your site to completing the goal you've set for them. Google Analytics Google Ads

Quick Tip: Sign up for Google Analytics g.co/analytics

# **Recap and resources**

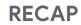

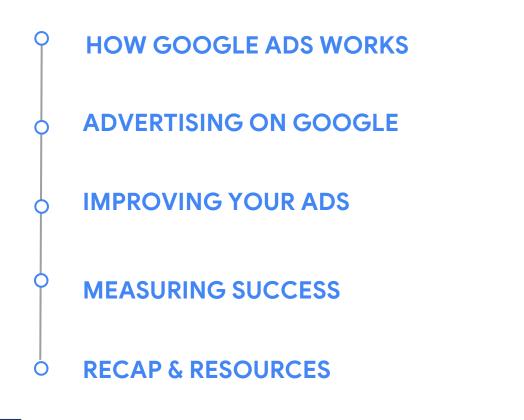

#### **KEEP LEARNING ON YOUTUBE**

Check out the Grow with Google YouTube Channel for expert tips to grow your skills, career, or business.

Quick Tip: YouTube.com/GrowWithGoogle

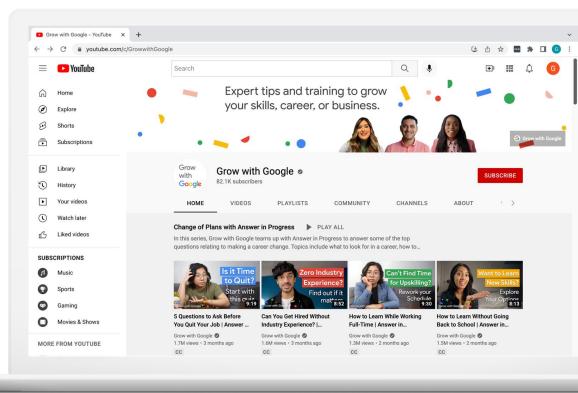

# Resources

#### • Your Local Resources:

- Center for Women and Enterprise
   <u>Center for Women & Enterprise | CWE Rhode Island</u>
   <u>(cweonline.org)</u>
- Rhode Island Small Business Development Center
   Rhode Island Small Business Development Center
   (uri.edu)
  - SCORE Rhode Island Rhode Island SCORE

•

- Veteran Business Outreach Center of New England http://vbocnewengland.org
- Find local trainings and workshops: <u>Rhode Island | U.S. Small</u> <u>Business Administration (sba.gov)</u>

# **Resources (cont.)**

#### Additional Google Ads Resources

- How to Improve Ad Rank: <u>https://www.wordstream.com/quality-score</u>
- Google Ads Benchmarks: <u>https://www.wordstream.com/blog/ws/2016/02/29/google-adwords-industry-benchmarks</u>
- Complete Guide to Google Ads: <a href="https://www.wordstream.com/resources/ppc-101">https://www.wordstream.com/resources/ppc-101</a>
- How to Localize Google Ads: <u>https://www.wordstream.com/blog/localize-google-ads</u>
- See Your Competitors Ads: https://www.wordstream.com/blog/google-ads-library

Questions